# **AutoCAD Crack Full Version Free Download**

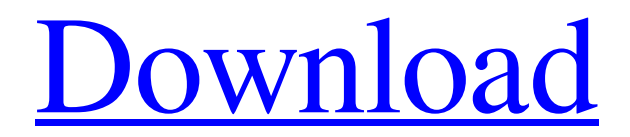

## **AutoCAD Crack [Win/Mac]**

AutoCAD is widely regarded as one of the best commercial CAD applications available. It can be used in architectural, mechanical, manufacturing, and engineering domains. AutoCAD LT is a freeof-charge version of AutoCAD with the same functionality. LT stands for Limited Technology, because, as Autodesk put it: "the components of AutoCAD LT are developed in a way that allows a smaller team of people to maintain and improve the application." READ ARTICLE The Autodesk AutoCAD video series is designed to help AutoCAD users get the most out of the application, whether they are an experienced user or a beginner. The videos are shot at Autodesk University (formerly AutoCAD University), and provide detailed tutorials, demonstrations, and product information. Watch these videos to learn how to use the powerful drawing application, and whether you should upgrade to a premium version of AutoCAD. AutoCAD and PhotoRealistic Pro 8: Guide to the Premier Lighting and Rendering Solution Learn how AutoCAD and PhotoRealistic Pro 8 (PR8) work together to create breathtaking 3D models of the real world. AutoCAD and Inventor: How to Create 3D Models of the Real World Learn how to design in AutoCAD and create accurate 3D models. AutoCAD and 3ds Max: Import, Export, and Render Learn how to import, export, and render 3D models created in AutoCAD and 3ds Max. AutoCAD Architecture: Creating Stable Interiors for Your Models Learn how to place and orient interior walls and ceilings in AutoCAD. AutoCAD and STEP: A Guide to Making a Model from a Digital Drawing File Learn how to work with STEP file formats. AutoCAD Architecture: Basic and Advanced Interiors Discover how to create interior and exterior walls and roofs. AutoCAD Architecture: Creating Exterior Facades Learn how to create exterior wall facades in AutoCAD. AutoCAD Architecture: Advanced Building Design Discover advanced techniques for designing roofs, walls, and facades. AutoCAD Architecture: Lighting Design Learn how to light exterior and interior rooms and surfaces. AutoCAD Architecture: Environmental Design Learn how to design sustainable interior and exterior environments. AutoCAD Architecture

### **AutoCAD Crack+ With Keygen X64**

Architecture The Architecture extension allows the users to build a free-form facade. In architectural projects, it is required to visualize the facade in the form of'sheets'. This view can be developed using architectural elements and features. The sheet is then visible to the users of the sheet. Architecture elements have a multi-step system of configuration to customize the view of the sheet. The customization available includes add-ons, tabs, text and images. Civil 3D The Civil 3D extension is available for AutoCAD Cracked 2022 Latest Version versions 2007, 2008 and 2009. It

allows the users to create and perform geometry-based civil works. Civil 3D allows the users to create land developments, river beds, roads, buildings, as well as other elements of civil engineering projects. The Civil 3D extension also allows the users to create detailed-level working drawings in the form of 2D or 3D DWG (drawing) or DXF files. The extension comes in two parts; Civil 3D Developer and Civil 3D Viewer. Civil 3D Viewer is a stand-alone application, available for AutoCAD versions 2007, 2008 and 2009. Civil 3D Developer is an add-on for AutoCAD versions 2007, 2008 and 2009. It is meant for experienced users of the software. The extension can be downloaded from the Autodesk Exchange Apps portal. Electrical The Electrical extension was first introduced in AutoCAD version 2012. It supports the standard electrical design practices for projects. The standard practices include circuits, wiring, lighting, fixtures and sensors. It is available for AutoCAD versions 2011, 2012 and 2013. Forms The Forms extension was first introduced in AutoCAD version 2009. Forms are the in-built 3D view of the AutoCAD sheet. In standard 2D sheets, the 'form' is represented by the line drawn in 2D space. The forms extension allows the users to change the representation of the sheet and its line to an icon-based line, which is similar to the 3D view. The line can be displayed as an icon, line, arrow, circle, or a different graphical representation. The icon can be created by the user or by an external application. The icons can be created using Photoshop, Powerpoint or other graphics applications. The line representation can be changed using three different settings; Normal, Hidden, and External. The External line is essentially the same as the icon, but it can be controlled in 3D space. a1d647c40b

#### **AutoCAD With Serial Key Free For Windows**

On the menu bar, select Edit > Preferences... and enable password protected Autodesk AutoCAD. The screen should show up as the image below: Enter your password when prompted. Close the Preferences window. Now you can create the keygen. Create a new blank keygen: Type in the number of random characters you want the keygen to have. In this case, I will use 12: Click on the create keygen button: Then type in the name of your keygen and click OK. The Autodesk AutoCAD keygen is now created. Create a new batch file with notepad and add the name of the keygen you just created. Save it as a.bat file. Run the batch file: Navigate to the directory you installed AutoCAD to and run the batch file you just created. The following image shows the batch file and how it works. no longer plays a role. "The risks of a default in the US are still higher than the risks of a default in other sovereign countries that have a substantial amount of debt," he says. "The risk of a default in the US is also lower. Even though the US government is spending more than it has a reasonable expectation that it can pay back, the markets are still very, very confident that the government will eventually pay back what it owes." But the conundrum is this: Once US and European officials say that they've reached a deal, that they won't default - and they have the full faith and confidence of the markets - that message has to be delivered to the American and European publics, who must be told they won't be defaulting on their loans. How do you get that message out, once you've said you're not going to default, and your investors are telling you that you're not going to default? There is no way to explain it to the markets if it doesn't occur. But that isn't to say that markets don't take their cue from politicians, who are still buying debt, and from the actions of central banks, which are still injecting money into the financial system. If there is a deal, it will be a consensus in Washington that the recent massive money printing has taken the US back into a sustainable economic path. "It's not so much that the government isn't doing enough to tell the people that their debt is going to be repaid," he says. "The trouble is

#### **What's New in the AutoCAD?**

Rapidly send and incorporate feedback into your designs. Import feedback from printed paper or PDFs and add changes to your drawings automatically, without additional drawing steps. (video: 1:15 min.) Wireframe Modeling: You can edit 3D geometry from a 2D viewport—so you can see your model in context and make changes to improve your 3D viewing experience. (video: 1:15 min.) You can edit 3D geometry from a 2D viewport—so you can see your model in context and make changes to improve your 3D viewing experience. (video: 1:15 min.) Z-axes and other commands in the GZ-Line context menu: The GZ-Line context menu now contains commands to adjust the

viewport Z-axis and GZ-Line. (video: 1:20 min.) The GZ-Line context menu now contains commands to adjust the viewport Z-axis and GZ-Line. (video: 1:20 min.) Editing shadows with the Paint brush: Draw a shadow for an object with the Paint brush tool. You can define a shadow with solid color, gradient, texture, an intensity, and opacity. (video: 1:30 min.) Draw a shadow for an object with the Paint brush tool. You can define a shadow with solid color, gradient, texture, an intensity, and opacity. (video: 1:30 min.) Graphical gauges in the Vault framework: You can now add graphical gauges to your Vault templates. (video: 1:35 min.) You can now add graphical gauges to your Vault templates. (video: 1:35 min.) Ribbon panels and buttons in the Vault framework: You can now add ribbon panels and buttons to your Vault templates. (video: 1:40 min.) You can now add ribbon panels and buttons to your Vault templates. (video: 1:40 min.) Configurable Cursor style: You can now choose a cursor style for your drawings—and add color and a textured border for each drawing or each editing context. (video: 1:45 min.) You can now choose a cursor style for your drawings—and add color and a textured border for each drawing or each editing context. (video: 1:45 min.)

## **System Requirements For AutoCAD:**

Wii: N/A N/A Xbox 360: The minimum requirement for running a Wii emulator on the Xbox 360 is to have a 1.4 Ghz processor or faster, with a DirectX 9 compatible video card. The minimum requirement for running a Wii emulator on the Xbox 360 is to have a 1.4 Ghz processor or faster, with a DirectX 9 compatible video card. PS3: The minimum requirement is a 2.0 Ghz or faster processor and a DirectX 9 compatible video card. The minimum requirement is a 2.0 Ghz

Related links: